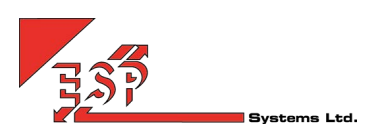

# Uboss Number Management

#### LINKING PORTED NUMBERS

When adding a number range to Uboss, numbers can be linked together through a Link Reference, which would typically be the port reference number. This link binds the numbers together, meaning they must be assigned or unassigned as a whole. The range cannot be fragmented whereby numbers from within the range are assigned to different businesses at the same time.

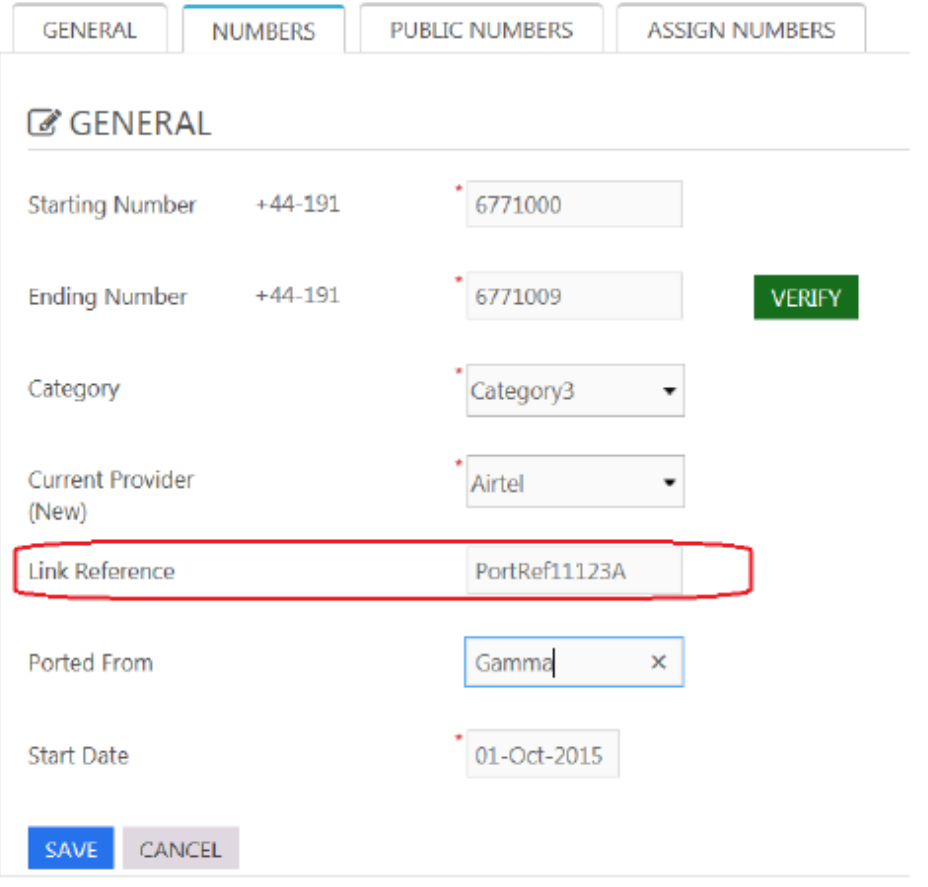

# ASSIGNMENT

When assigning the numbers to any level in the Uboss hierarchy, you will only be able to add all numbers in the range, or none at all. If you select any number from within the range for assignment, the below popup message will be displayed.

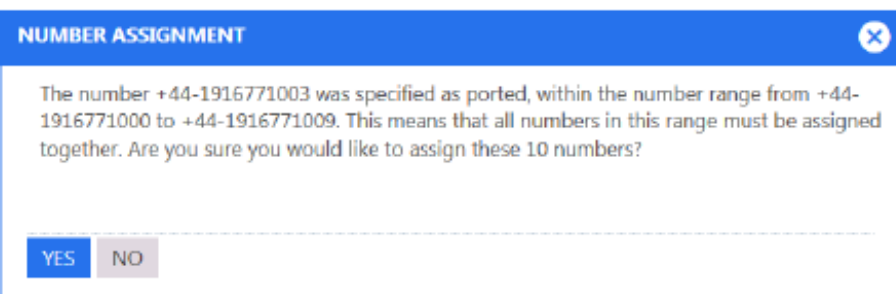

If you click Yes Uboss will assign all numbers within the linked number range. If you click No none of the numbers will be assigned and the below message will be displayed.

**O** Cannot assign selected numbers as they belong to a number range.

PLEASE NOTE: this applies when assigning linked number to all levels in the hierarchy except the site level. Numbers within a ported number range can be split between sites within the same business.

If you select Yes then you will also be prompted whether to activate the numbers, As below.

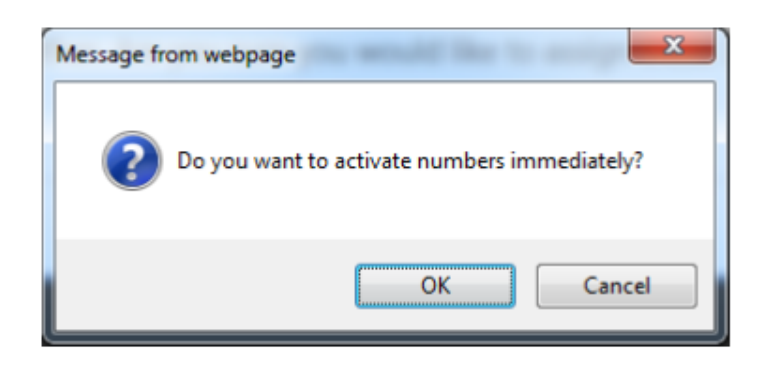

## UNASSIGNMENT

The same rules apply when unassigning numbers from the business, reseller and distributor levels. In this case Uboss will not unassign any numbers from within the linked number pool unless they can all be unassigned, so if any numbers are assigned to a user or service the unassignment will fail.

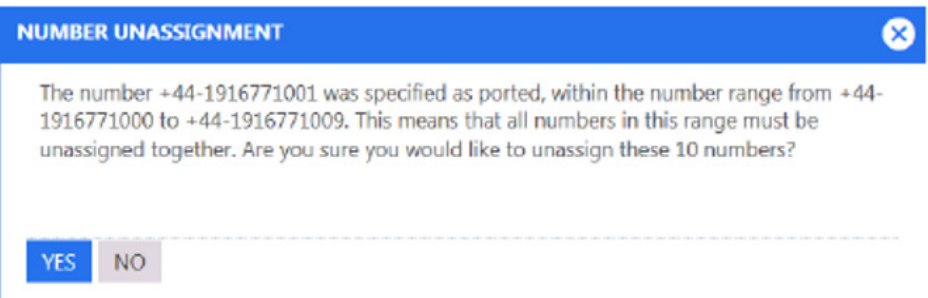

You can see in the below screenshot that the number +44-1916771007 is currently assigned to a group service, so Uboss will not allow any other numbers from the same linked number range to be unassigned. However numbers can be assigned to & unassigned from sites within the business, you can see the top two numbers are assigned to a business site.

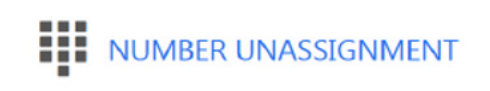

The number +44-1916771000 was specified as ported, within the number range from +44-1916771000 to +44-1916771009. This means that all numbers in this range must be unassigned together, however because number +44-1916771007 o

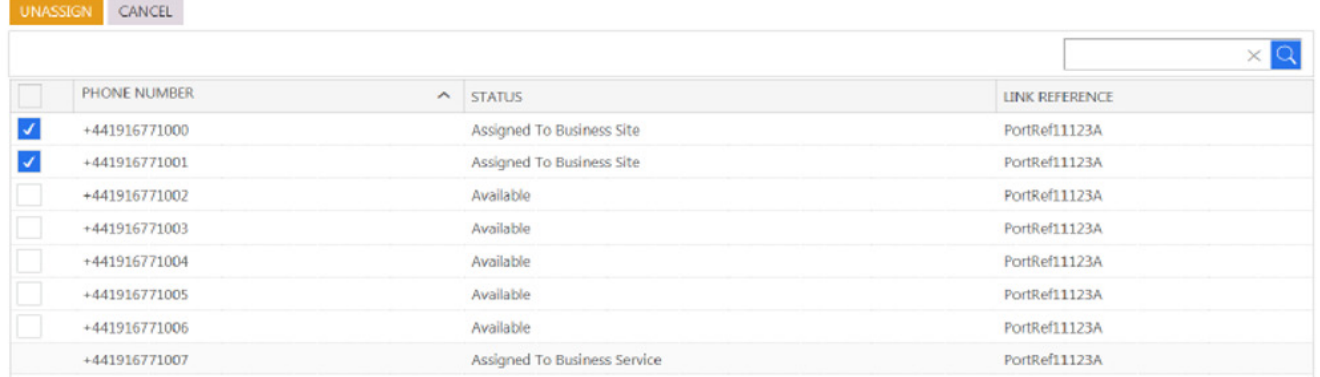

PLEASE NOTE: numbers can now only be unassigned by a login at the parent level in the Uboss hierarchy. For example only a reseller login [or above] can unassign numbers from the business number pool, also a reseller can no longer unassign numbers from their own pool, this must be done by a distributor.

#### NUMBER ACTIVATION & DEACTIVATION

When porting numbers you may wish to assign the ported number to the intended user or service before the port date, but for the number to still route correctly until the port date. This is now possible because a number can be flagged as inactive in the VoIP platform, meaning if a call is made to that number from within the VoIP platform it will break out to the PSTN and route through the current provider. When the number is successfully ported, the number can be activated at which point the route will change so that the call is routed to the internal user or service.

Numbers are activated and deactivated through the number pool at each level, as shown below. The activate column will quickly display if a number is currently active or not.

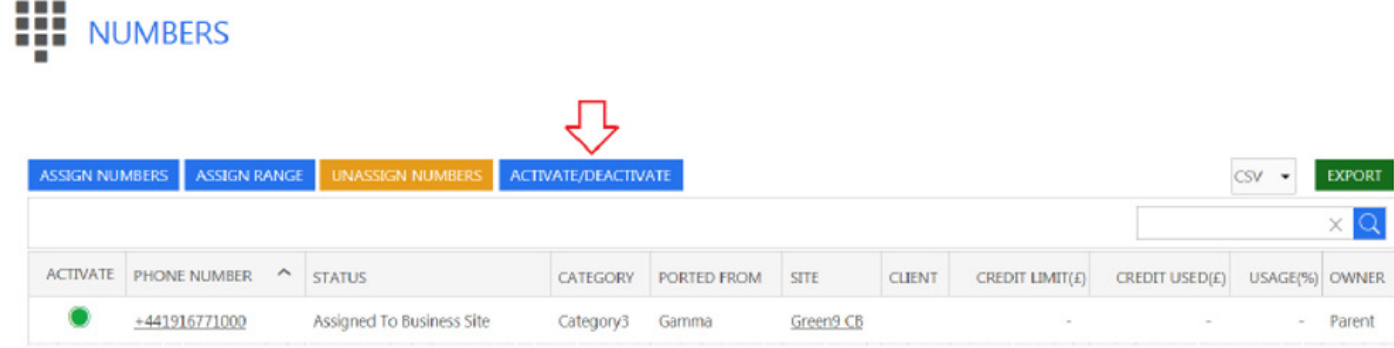

You can activate or deactivate specific numbers or all numbers currently displayed in the list. Please be aware that only numbers visible in the list will be affected, meaning it is possible to search for specific numbers then activate only them rather than all numbers in the pool.

# NUMBER ACTIVATION/DEACTIVATION

Number Activation/Deactivation will consider only those number(s) within the currently selected page. Kindly do not select number(s) in multiple pages to perform Activation/Deactivation all at

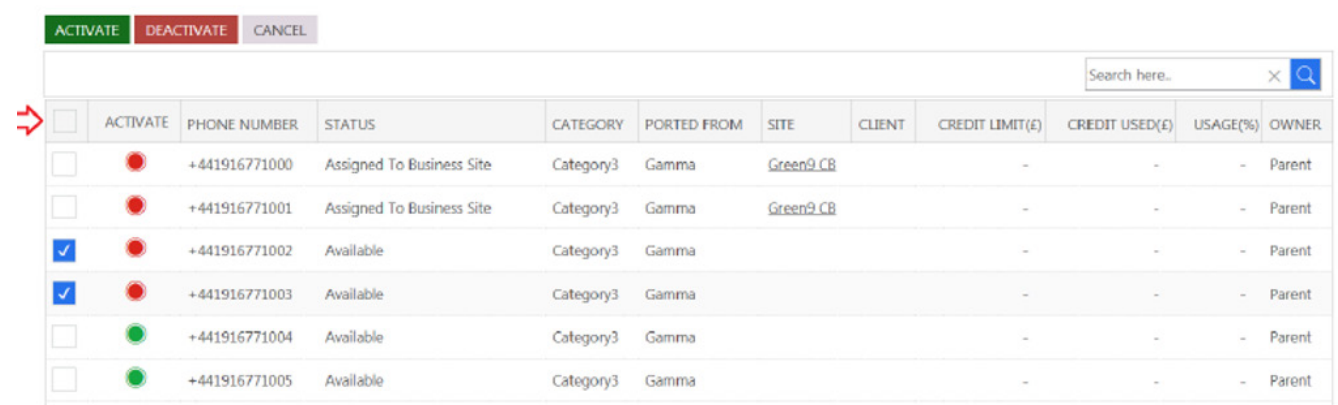

When assigning numbers to any child level in the Uboss hierarchy you will be prompted to activate any inactive numbers, as shown in section 1 of this document. When unassigning numbers from users or services they will remain active as it is assumed the port date has passed and the numbers are "live".

# CATEGORISATION & ADDITIONAL INFORMATION

Numbers can now be given more information in order to further describe them, including where the numbers came from [if ported] and who the range holder and current provider is.

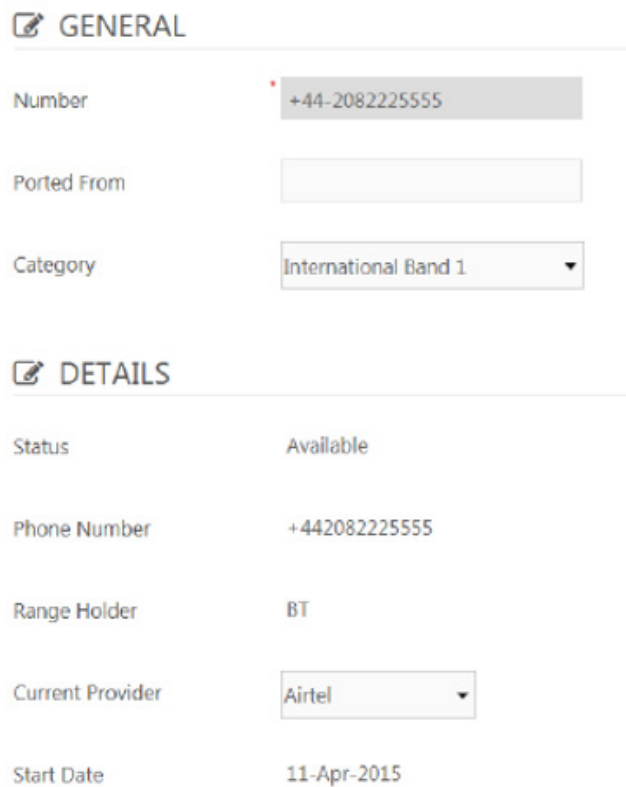

The range holder is taken directly from the Ofcom Issued Numbering schedules so cannot be set, however the current provider would change as the number is ported.

Number categories specify the charge that will be used when invoicing the number. At present these refer to the current number categories of "Standard", "Golden" and "International" although more categories will be added at a future date.

#### EMERGENCY 911 ADDRESS DETAILS

Uboss will send updated address details to the BT Calypso system for all numbers where ESP Systems is the range holder registered with Ofcom. Address details are sent at midnight every night, only those numbers that have been reassigned in time since the last update will be included.